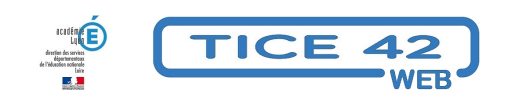

## **Que voit un daltonien ?**

- spécial EBEP -

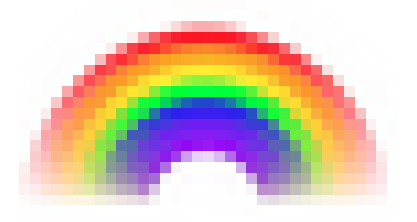

Date de mise en ligne : jeudi 16 novembre 2017

**Copyright © TICE 42 - Tous droits réservés**

Le site **Vischek** (en anglais) propose des explications sur le daltonisme et des exemples pour simuler la vision des principaux types de daltonisme : les protanopes, les deutéranopes et les tritanopes.

Il prop[ose surtou](http://www.vischeck.com/daltonize/)t **un simulateur** qui permet de filtrer vos propres images pour vous rendre compte de ce que voient vos élèves daltoniens.

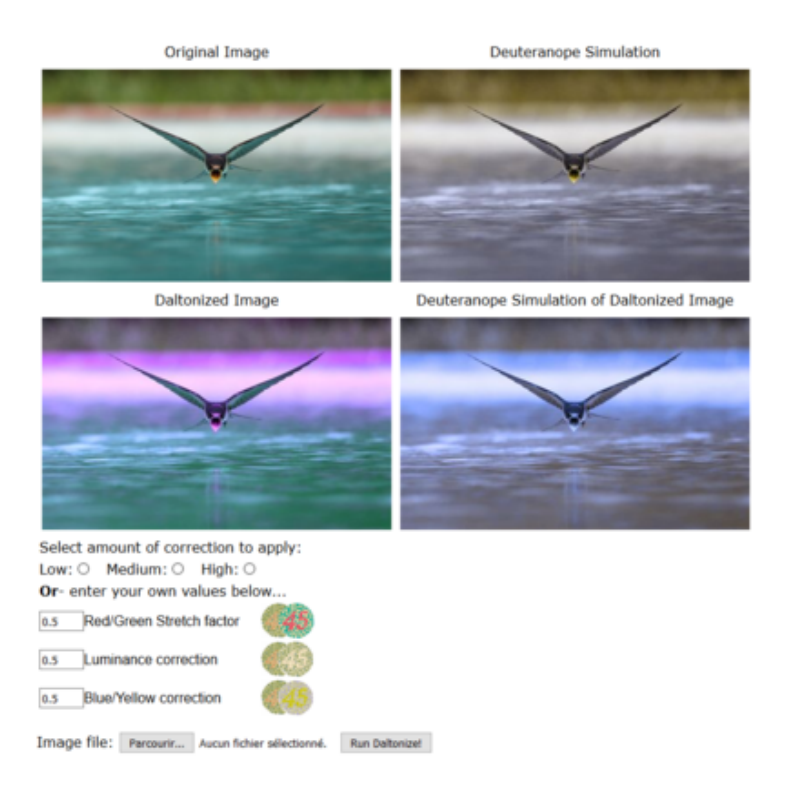